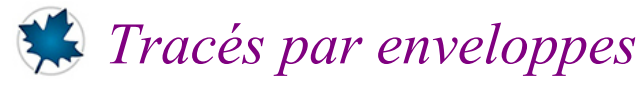

### *© Pierre Lantagne Enseignant retraité du Collège de Maisonneuve*

Voici des éléments de programmation pour le tracé de motifs qu'on retouve dans les pages de mon site Internet. Ces éléments de programmation sont des éléments de travail et ne sont donc pas documentés.

Bonne lecture à tous !

Ce document Maple est exécutable avec la version 2020.2

## **Initialisation > restart; > with(plots,pointplot,display,setoptions): setoptions(titlefont=[Times,bolditalic,12], axesfont=[Times,italic,8]); with(plottools,rotate): > ColorTools[RGB24ToRGB]([255, 253, 247]): ColorTools[RGB24ToRGB]([128, 0, 128]): Fond:=ColorTools:-Color([1,0.99215686,0.96862745]); Tracé:=ColorTools:-Color([0.50196078, 0., 0.50196078]);**  $Food := (RGB : 1 0.992 0.969)$  $Trace := \langle RGB : 0.502 0 0.502 \rangle$ **(1.1) Astroïde par enveloppe > nbrDeDroites:=60: Longueur:=10: Centre:=[10,10]: extremA:=[10,20]:**

#### **extremB:=[20,10]:**

```
> 
Astroïde:=plot([10*(cos^3)(t)+10,10*(sin^3)(t)+10,t=0..2*Pi],color=Tracé,
 linestyle=0):
 A:=display(Astroïde,axes=none,background=Fond,title="Astroïde"):
 for i from 1 to nbrDeDroites do
    XA:=op(1,extremA)+Longueur*cos(2*Pi*i/nbrDeDroites):
    YB:=op(2,extremB)+Longueur*sin(2*Pi*i/nbrDeDroites):
    D||i:=plot([[evalf(XA),op(2,Centre)],[op(1,Centre),evalf(YB)]],style=line,
```

```
thickness=0,color=Tracé):
   F||i:=display(seq(D||k,k=1..i)):
od:
B:=display([D||(1..nbrDeDroites)],axes=none,background=Fond,title="Astroïde 
par enveloppe"):
F0:=plot([10*(cos^3)(t)+10,10*(sin^3)(t)+10,t=0..2*Pi],color=Fond,
background=Fond,axes=none):
C:=display([F||(0..nbrDeDroites)],insequence=true,axes=none,title=typeset
("Astroïde par enveloppe : Animation"),background=Fond):
display(Matrix(1,3,[A,B,C]));
```
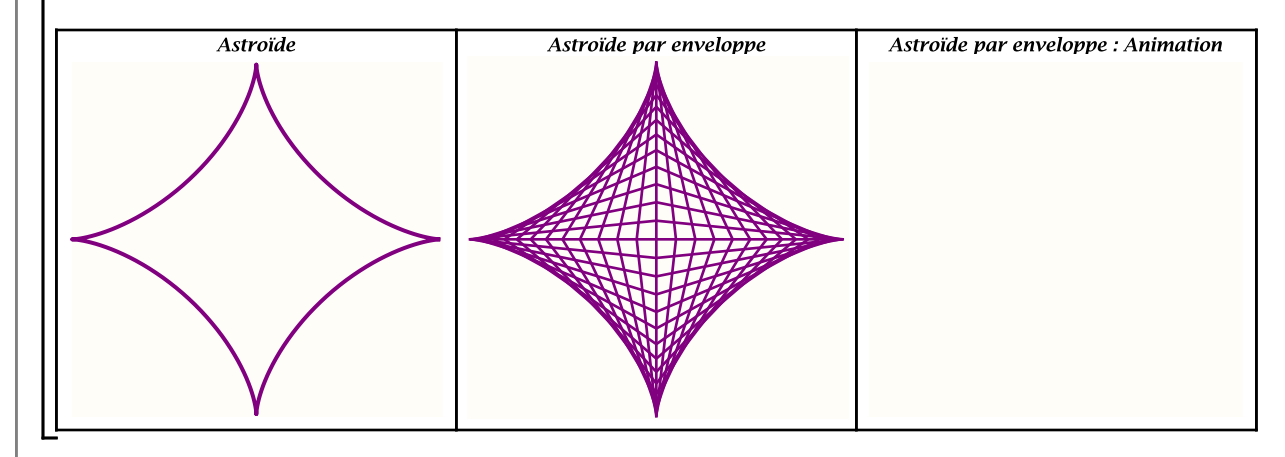

# **Épicycloïde q =** *n* **par enveloppe**

```
> 
Épicycloïde:=proc(q::posint)
   local a,A,B,C,Centre,i,F0,J,L,L_rot,nbrDeDroites,nbrDePoints,
 nbrDeRebroussements,rayonDuCercle,TI,TJ:
   a:=1:
   rayonDuCercle:=10:
   Centre:=[0,0]:
   if q <=5 then nbrDePoints:=100+(q-1)*20 elif
       q <=10 then nbrDePoints:=100+(q-1)*10 elif
       q <=15 then nbrDePoints:=100+(q-1)*5
    else nbrDePoints:=180
   fi:
   L:=plot([-a*((q+1)*cos(t)-cos((q+1)*(t))),-a*((q+1)*sin(t)-sin((q+1)*(t))),
 t=0..2*Pi],color=Tracé,thickness=0,linestyle=1, scaling=constrained):
  L_rot:=rotate(L,Pi/q,Centre,axes=none,background=Fond):
   if type(q,even) then 
     L_rot:=rotate(L,Pi/q,Centre,axes=none,background=Fond):
     L:=L_rot fi:
   A:=display(L,axes=none,background=Fond,title=typeset("Épicycloïde q = ",q,"
 par enveloppe\n")):
   nbrDeRebroussements:=q+1:
```
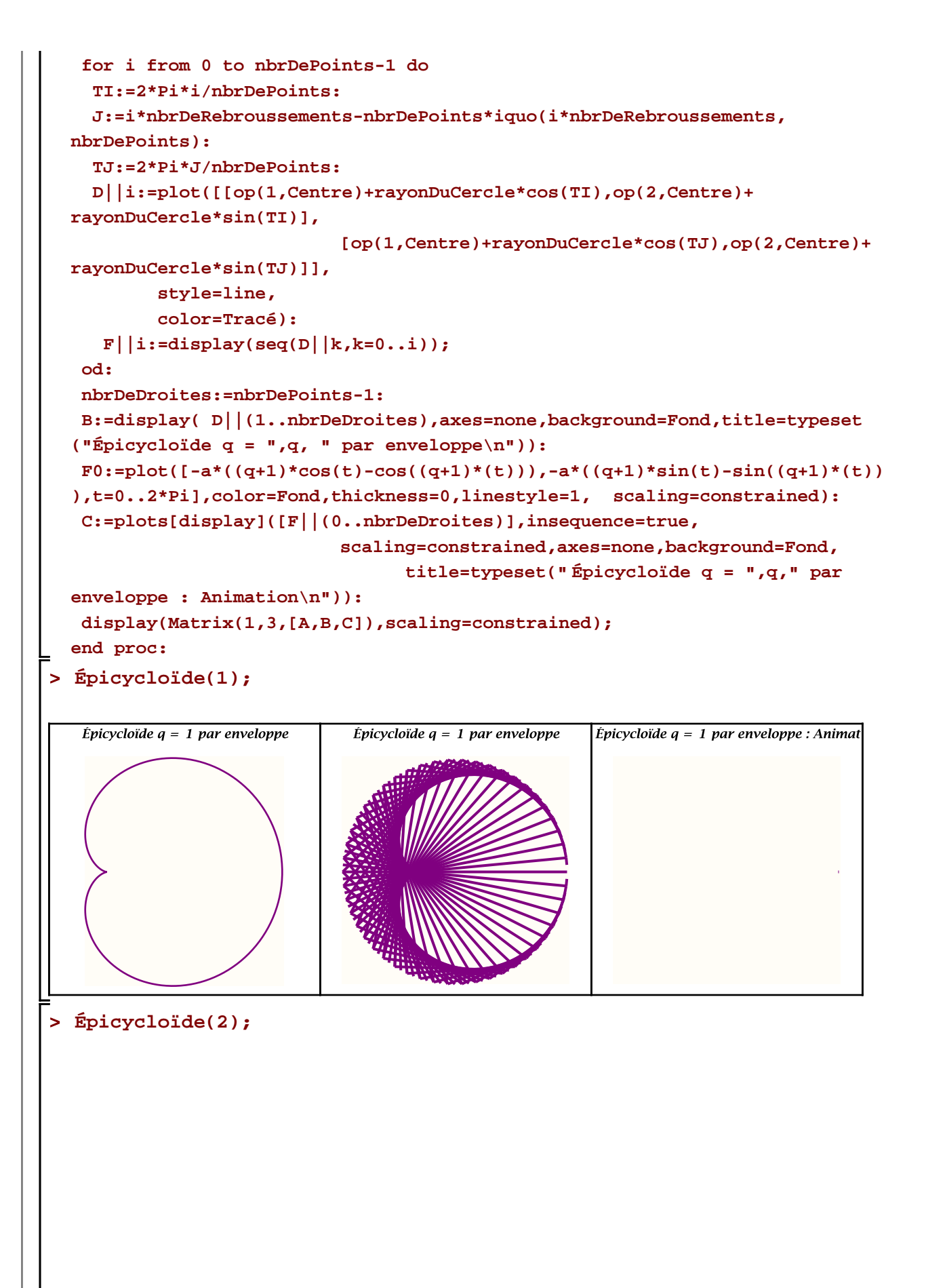

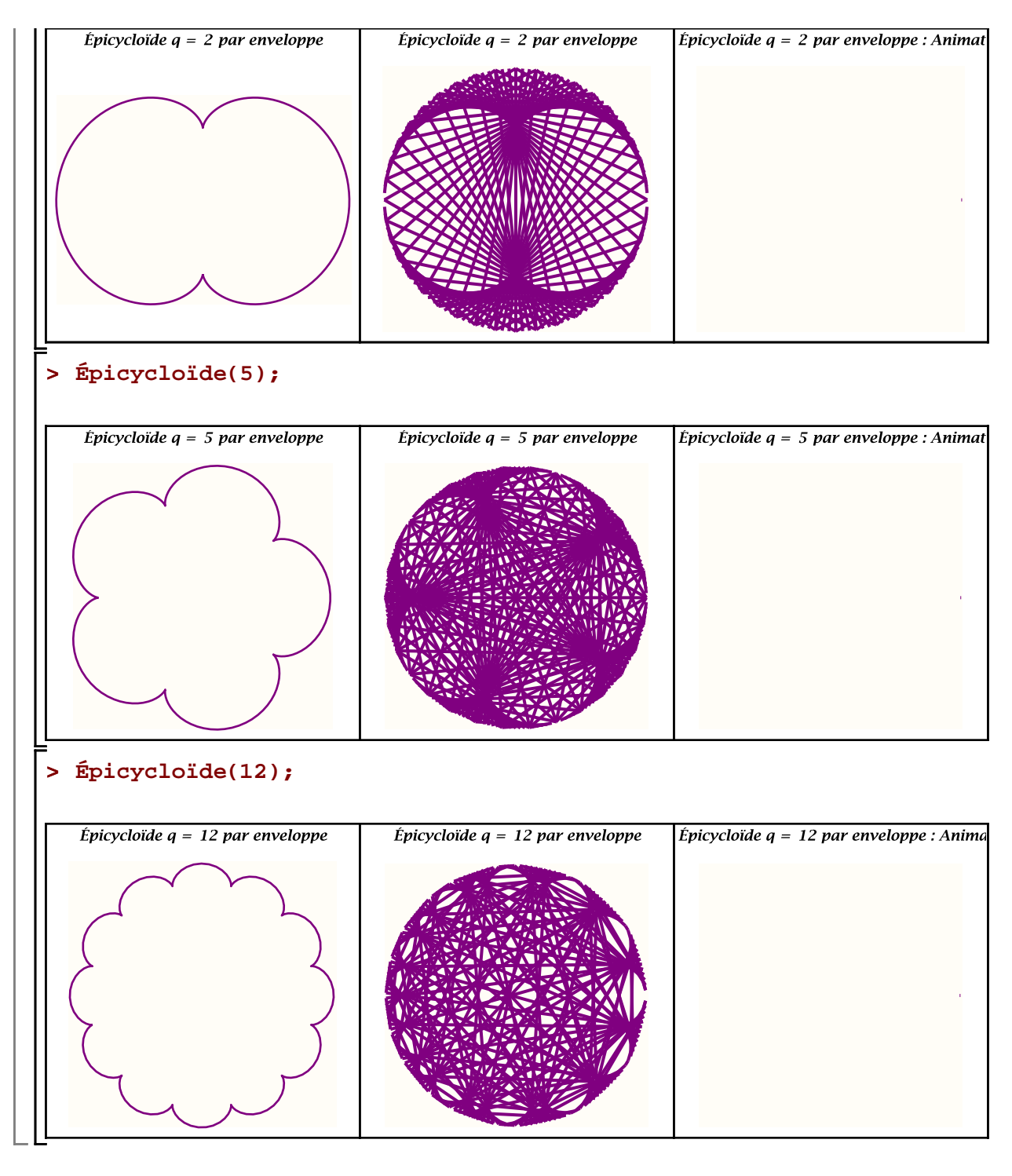

## **Napperons par enveloppe**

```
> 
Napperons:=proc(m::posint)
   local A,B,C,Centre,F0,J,i,j,n,nbrDeDroites,nombreDeSommets,Points,
 rayonDuCercle,TI,TJ:
   if m<3 then ERROR(`Vous devez donner un nombre de sommets égale à 
 trois au minimum`) fi;
   rayonDuCercle:=30:
```

```
 Centre:=[30,30]:
  nombreDeSommets:=13:
  Points:=NULL:
  nombreDeSommets:=m:
 n:=0;
  for i from 0 to nombreDeSommets-2 do
   TI:=2*Pi*i/nombreDeSommets:
    for j from i+1 to nombreDeSommets-1 do
     TJ:=2*Pi*j/nombreDeSommets:
     n:=n+1:
     D||n:=plot([[op(1,Centre)+rayonDuCercle*cos(TI),op(2,Centre)+
rayonDuCercle*sin(TI)],
                           [op(1,Centre)+rayonDuCercle*cos(TJ),op(2,
Centre)+rayonDuCercle*sin(TJ)]],
                          style=line,thickness=0,color=Tracé):
     Points:=Points,[op(1, Centre) + rayonDuCercle*cos(TI), op(2, 
Centre) + rayonDuCercle*sin(TI)],
                     [op(1, Centre) + rayonDuCercle*cos(TJ), op(2, 
Centre) + rayonDuCercle*sin(TJ)]:
    od:
  od:
  nbrDeDroites:=sum('k', 'k'=1..nombreDeSommets-1):
 A:=display(pointplot({Points},symbol=solidcircle,color=Tracé,axes=
none,
    background=Fond,title=typeset("Napperon avec ",m," sommmets"))):
 F0:=pointplot({Points},symbol=solidcircle,color=Tracé,background=
Fond):
  for i from 1 to nbrDeDroites do
   F||i:=display(A,seq(D||k,k=1..i))
  od:
  B:=display([D||(0..nbrDeDroites)],axes=none,background=Fond,
     title=typeset("Napperon avec ",m," sommmets")):#print(rotate(B,
Pi/2/m+Pi,Centre));
  C:=display([F0,F||(1..nbrDeDroites)],
            axes=none,
            scaling=constrained,
            insequence=true,
            title=typeset("Napperon avec ",m," sommmets : Animation"),
            background=Fond):
  if type(m,odd) then 
     display(Matrix(1,3,map(x->rotate(x,Pi/2/m+Pi,Centre),[A,B,C])),
scaling=constrained);
   else display(Matrix(1,3,[A,B,C]),scaling=constrained)
  fi;
```
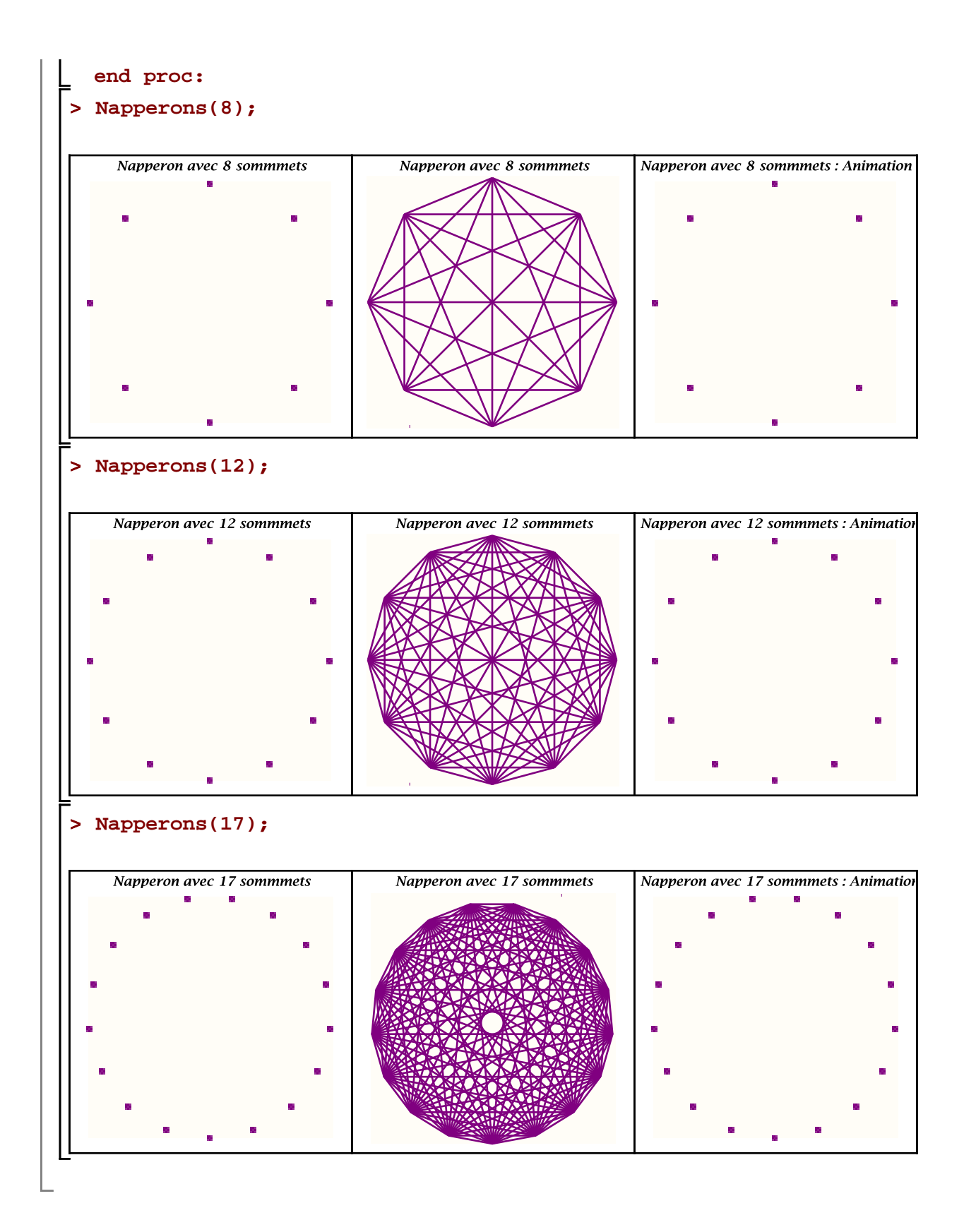